#### PROJECT 08

# **Hand-decorated tumblers – perfect for break times**

Add a fun accent to break times by hand-decorating the paper lining inside the plastic tumbler you use for your favorite beverage. Combine illustrations, text, and other design elements to express your individuality! Savor the fun of bringing your own original design to life with every sip from the tumbler.

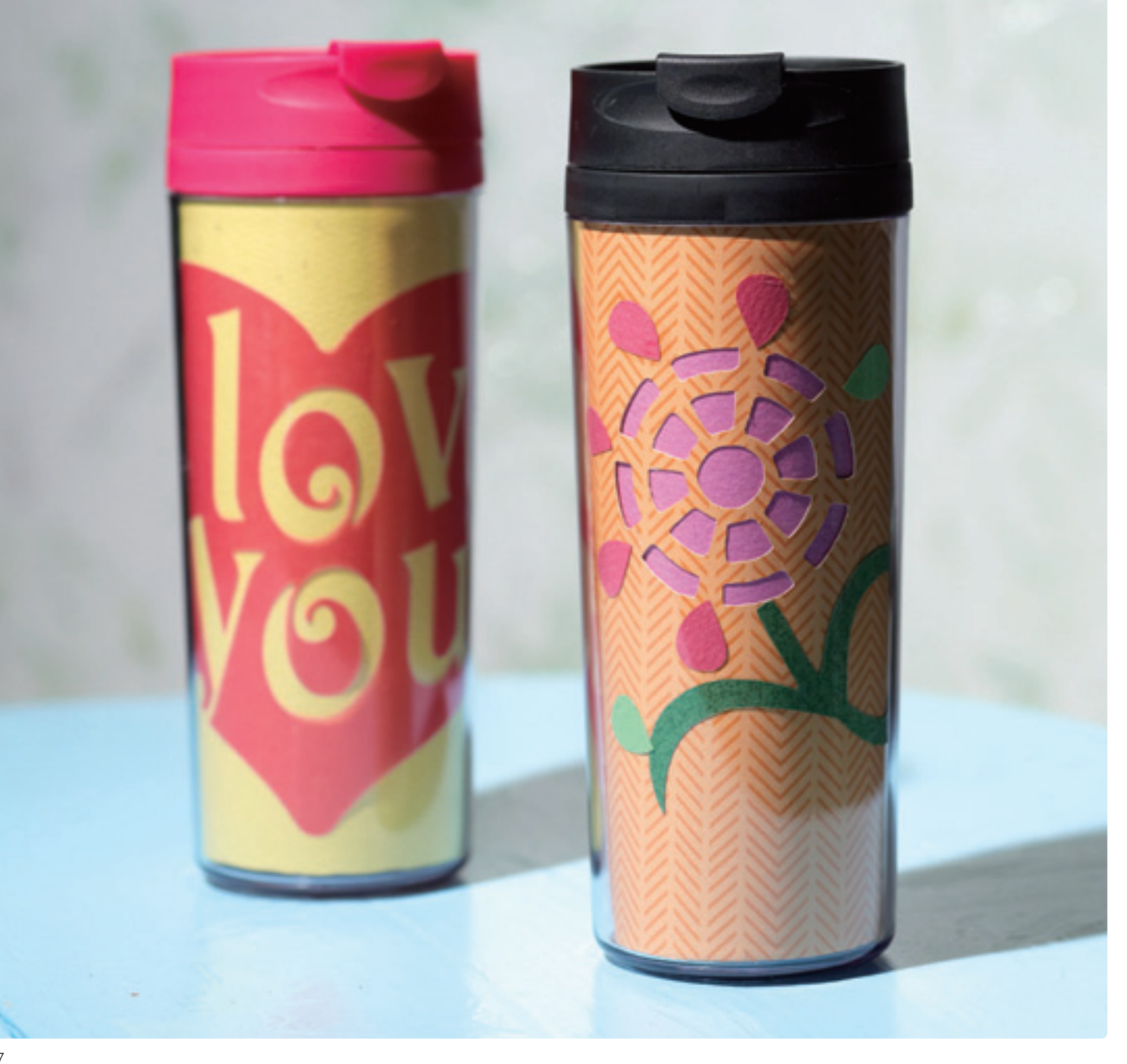

## $\bullet$ **Built-in Patterns** Built-in Patterns

### **Material**

Outer dimensions: 5.90" x 7.08" Paper – 7 kinds Flowers – large: 2.04, small: 1.41"; stalk: 3.97" x 5.31" Flower petals – large: 0.98" x 0.62", small: 0.58" x 0.50" For the flower, use the ornament on page \_\_. (Indicate the size.) Tumbler, glue Use the ornament on page \_\_. (Indicate the size.)

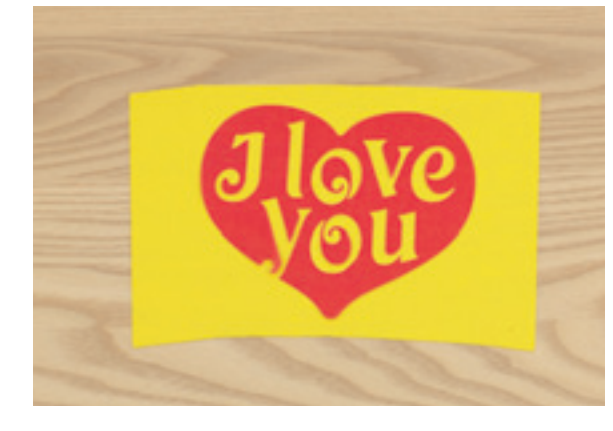

This recipe uses flower patterns of the own original design, but using the fun built-in logos can make designing the liner even easier. You can add new zest to an everyday tumbler simply by cutting built-in logos and gluing them to the liner. Built-in pattern: LO-A035

1 Remove the original paper liner from a commercially available tumbler. Transfer an outline of the line to the piece of paper that you want to use as the new liner, then cut using Direct Cut. Function: Direct Cut

 Use Scan to Cut Data to scan a flower of your own **2** design (a), then use Unify to group the parts. Use Background Scan to scan the new liner piece you cut in step 1, then transfer the parts grouped using Unify and cut them.

Functions: Scan to Cut Data, Background Scan

 Use Scan to Cut Data to scan the other flowers **3** of your own design (b), (c), and (d), then cut using different colors of paper for each. Function: Scan to Cut Data

Glue the cut pieces onto the liner. **4**

 Apply colored paper to the back of the liner so that **5** it covers the holes cut in step 2.

 $6$  Insert the finished liner into the tumbler.

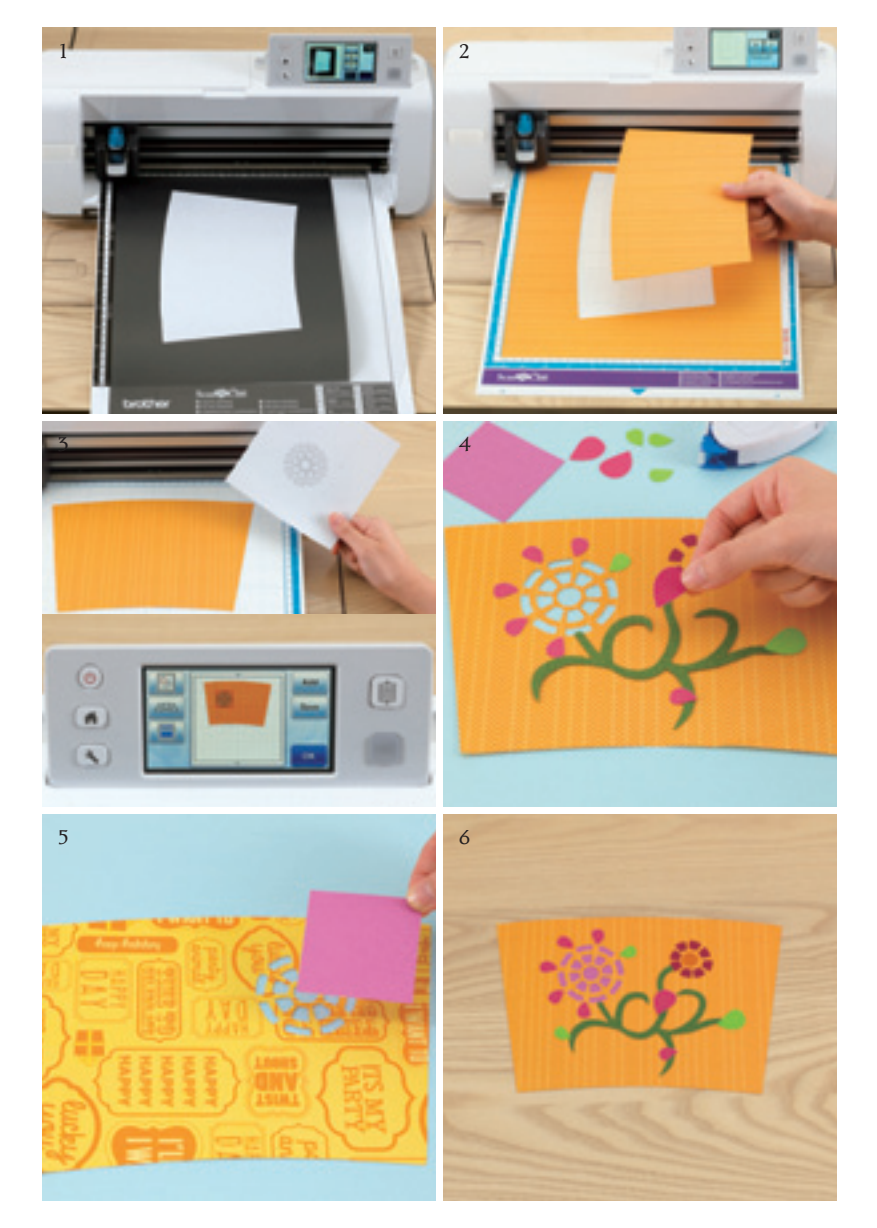

### **ORNAMENTS**

# Original-design Ornaments to **Spark Your Creativity**

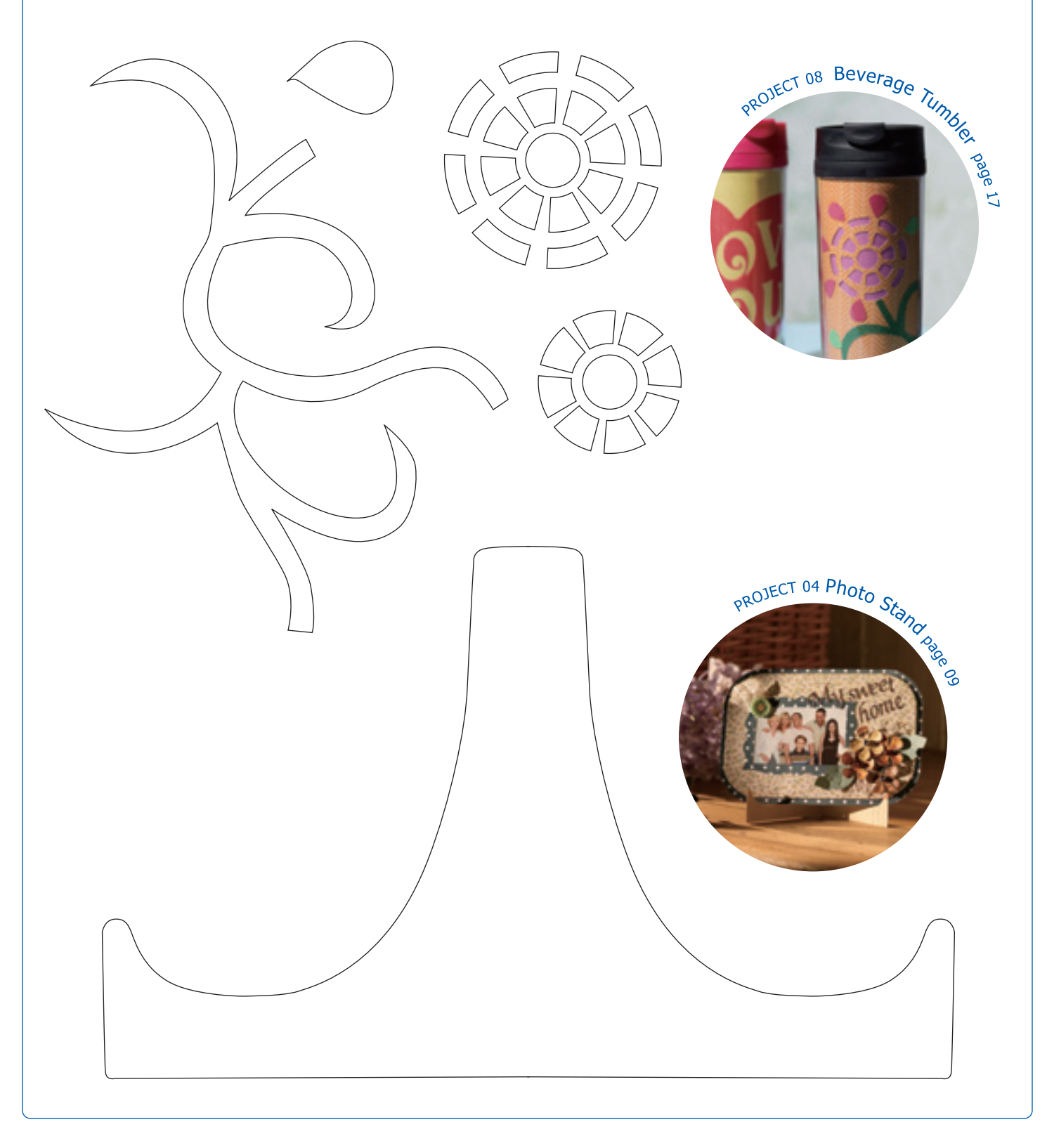